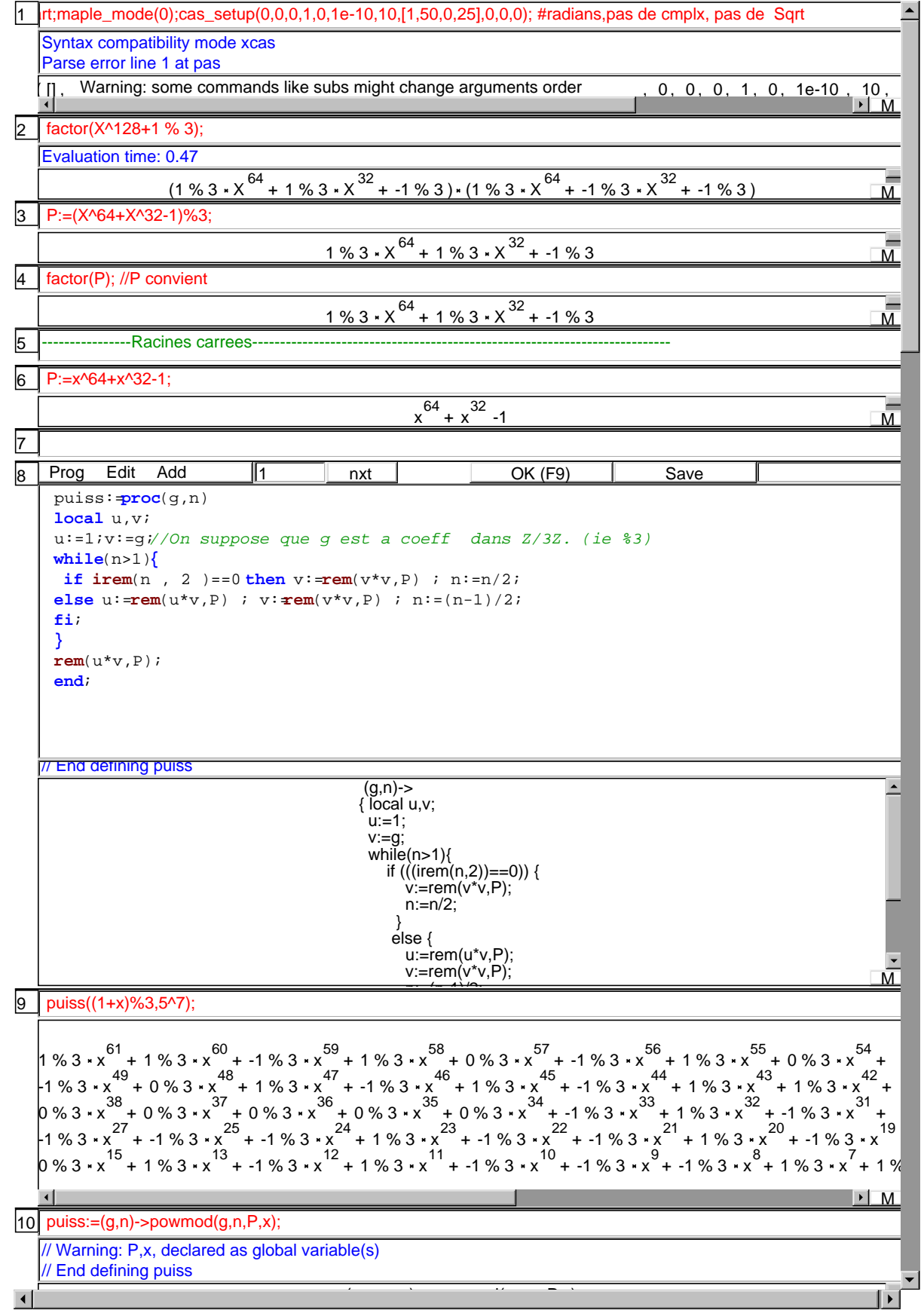

11 | puiss((1+x)%3,5^7); // on v\'erifie

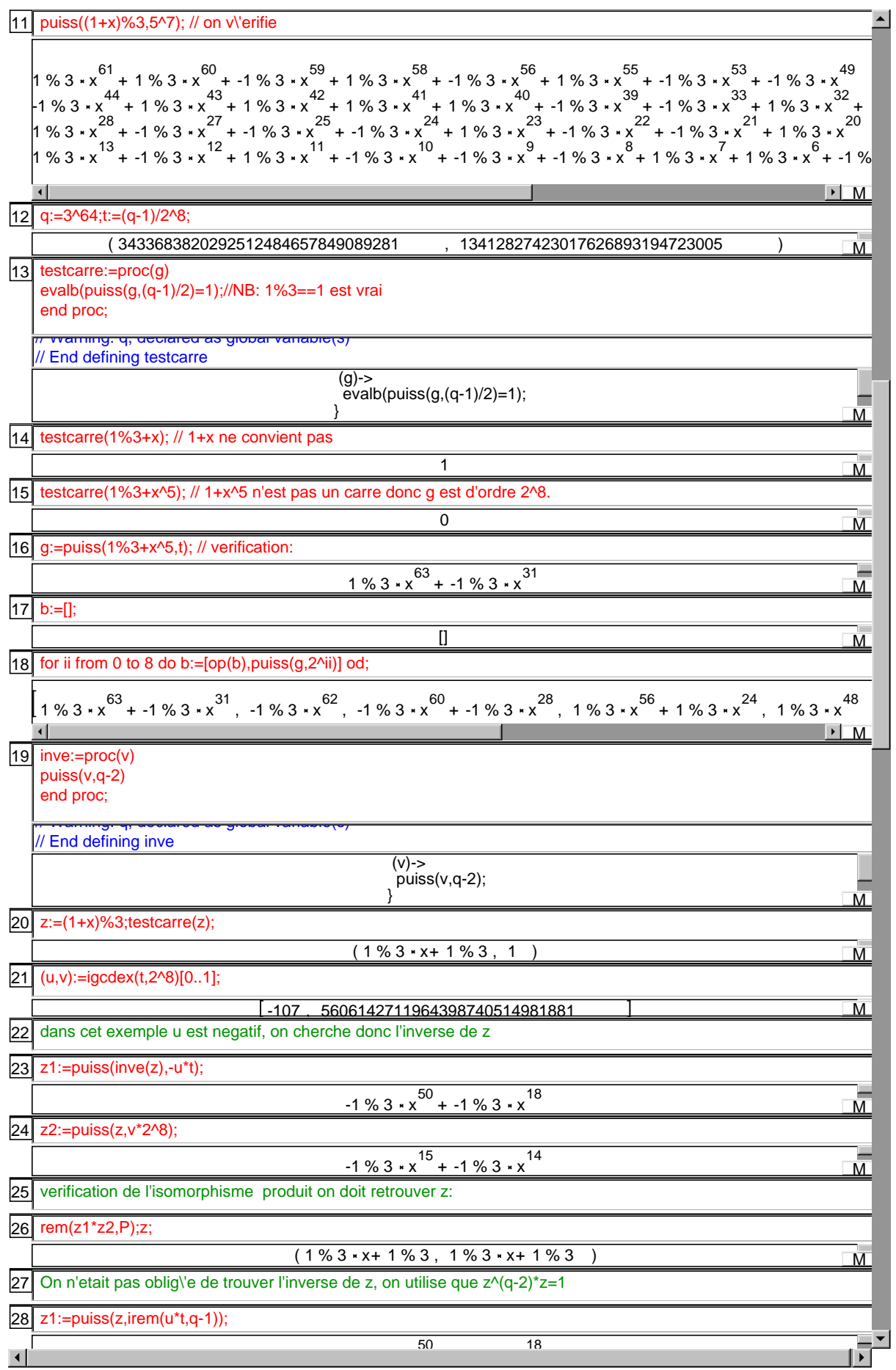

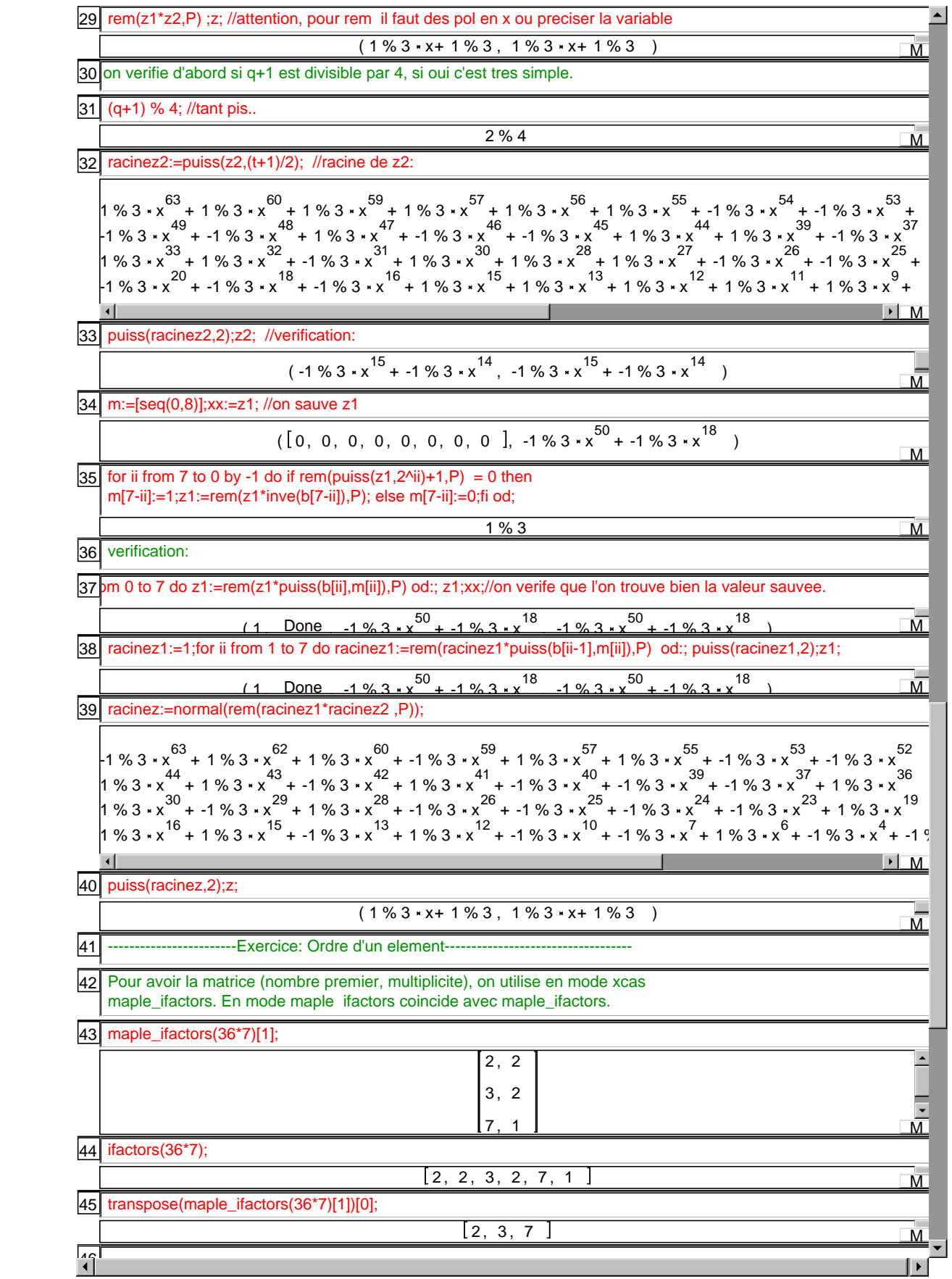

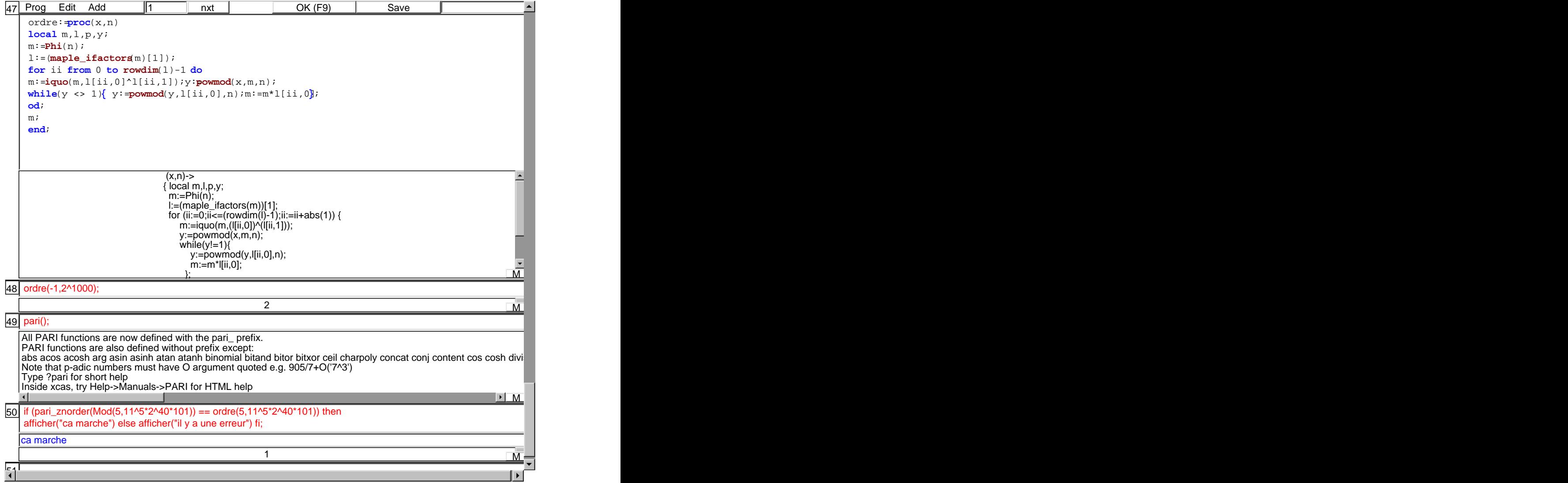